## The book was found

# **Excel 2010 For Dummies**

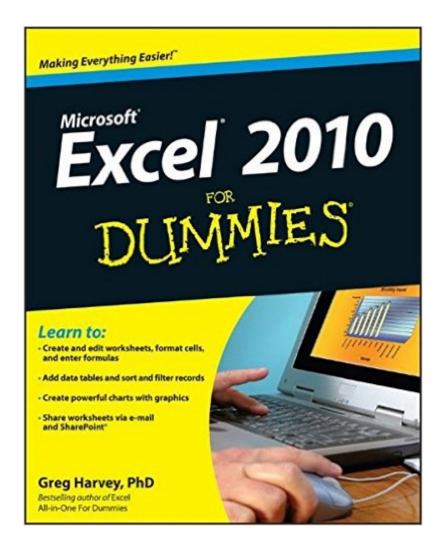

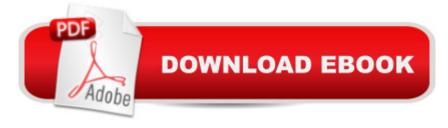

# **Synopsis**

The bestselling Excel book on the market, updated for Excel 2010 As the world's leading spreadsheet application, Excel has a huge user base. The release of Office 2010 brings major changes to Excel, so Excel For Dummies comes to the rescue once more! In the friendly and non-threatening For Dummies style, this popular guide shows beginners how to get up and running with Excel and helps more experienced users get comfortable with new features. Excel is the number one spreadsheet application worldwide, and Excel For Dummies is the number one guide to using it With the major changes in Microsoft Office 2010, Excel has new features and a new interface design; users need help to get up to speed The book includes everything you need to know to perform basic Excel 2010 tasks Covers creating and editing worksheets and charts, formatting cells, entering formulas, inserting graphs, designing database forms, and adding database records Also covers printing, adding hyperlinks to worksheets, saving worksheets as Web pages, adding existing worksheet data to an existing Web page, and much more Whether you're new to Excel or just need to understand the 2010 version, Excel 2010 For Dummies provides what you need to know.

## **Book Information**

Paperback: 408 pages

Publisher: For Dummies; 1 edition (April 26, 2010)

Language: English

ISBN-10: 0470489537

ISBN-13: 978-0470489536

Product Dimensions: 7.4 x 0.9 x 9.2 inches

Shipping Weight: 1.5 pounds (View shipping rates and policies)

Average Customer Review: 4.2 out of 5 stars Â See all reviews (118 customer reviews)

Best Sellers Rank: #31,798 in Books (See Top 100 in Books) #29 in Books > Computers &

Technology > Business Technology > Software > Spreadsheets #197 in Books > Computers &

Technology > Software

### Customer Reviews

I am definitely an excel dummy. In my opinion, this book is a great reference for someone with excel skills or as a supplement to another training version of excel. It does not seem to be designed to be the primary source of excel knowledge building.

I wanted my daughter to learn how to use Excel so I purchased this book on . She said it helped her a lot more than watching a video from our local library. She liked the fact it showed pictures and explained things very clearly. She said that it was easy to understand and would recommend it to others.

What a great cost for a great product! Many things that were confusing are now, no Problem! Thanks for selling this at a price some of us can actually afford!

Easy to understand basic instruction plus screen shots and tips, plus a little added humor. This is an excellent resource worth every penny!!!

The book is way over rated. I wouldn't purchase it again. The author assumes far too much base-line knowledge, i.e one needs to acquire a Excel "primer for dummies" before taking on the book.

Excel 2010 for Dummies was a big help...written with an easy to understand and use format. I would recommend this to anyone who needs (expert) easy to use instructions.

Great book- clear, step by step instructions written with a sense of humor and to the point! It also serves as a good reference book.

I have piddled around with Excel over the years. I don't require much in a spreadsheet for my job, but I always thought it had a lot of potential. I use Word processing much more, but some things just are not quite managed by Word. So this book has helped me understand Excel more and solve some conceptual issues, which has made it possible for me to use it to create schedules and checklists and forms. This is probably not entirely what a spreadsheet it designed for. I don't do much in the way of calculations and such, but I have made some mighty pretty forms for use both printed and electronically. Another "For Dummies" winner in my opinion.

#### Download to continue reading...

Excel 2016 For Dummies (Excel for Dummies) EXCEL: From Beginner to Expert - 2 Manuscripts + 2 BONUS BOOKS - Excel for Everyone, Data Analysis and Business Modeling (Functions and Formulas, Macros, MS Excel 2016, Shortcuts, Microsoft Office) Power Pivot and Power BI: The Excel User's Guide to DAX, Power Query, Power BI & Power Pivot in Excel 2010-2016 Data

Analysis and Data Mining using Microsoft Business Intelligence Tools: Excel 2010, Access 2010, and Report Builder 3.0 with SQL Server Microsoft Excel 2010: Comprehensive (SAM 2010 Compatible Products) Beginning SharePoint 2010 Administration: Microsoft SharePoint Foundation 2010 and Microsoft SharePoint Server 2010 Excel 2010 For Dummies Excel 2010 All-in-One For Dummies Professional Excel Development: The Definitive Guide to Developing Applications Using Microsoft Excel, VBA, and .NET (2nd Edition) Excel VBA: A Beginner's Guide to Visual Basic for Applications (Jordan Koma's Excel Series) (Volume 2) Professional Excel Development: The Definitive Guide to Developing Applications Using Microsoft Excel and VBA Excel VBA Programming: Learn Excel VBA Programming FAST and EASY! (Programming is Easy) (Volume 9) Excel 2013 for Scientists (Excel for Professionals series) Excel: QuickStart Guide - From Beginner to Expert (Excel, Microsoft Office) Excel Basics In 30 Minutes (2nd Edition): The quick guide to Microsoft Excel and Google Sheets Excel: A Step-by-Step Guide to Learning the Fundamentals of Excel Excel 2010 Power Programming with VBA VBA and Macros: Microsoft Excel 2010 (MrExcel Library) Microsoft Excel 2010: Illustrated Complete (Illustrated Series: Individual Office Applications) Microsoft Excel 2010 (Step By Step)

**Dmca**